HTWK

Hochschule für Technik, Wirtschaft und Kultur Leipzig

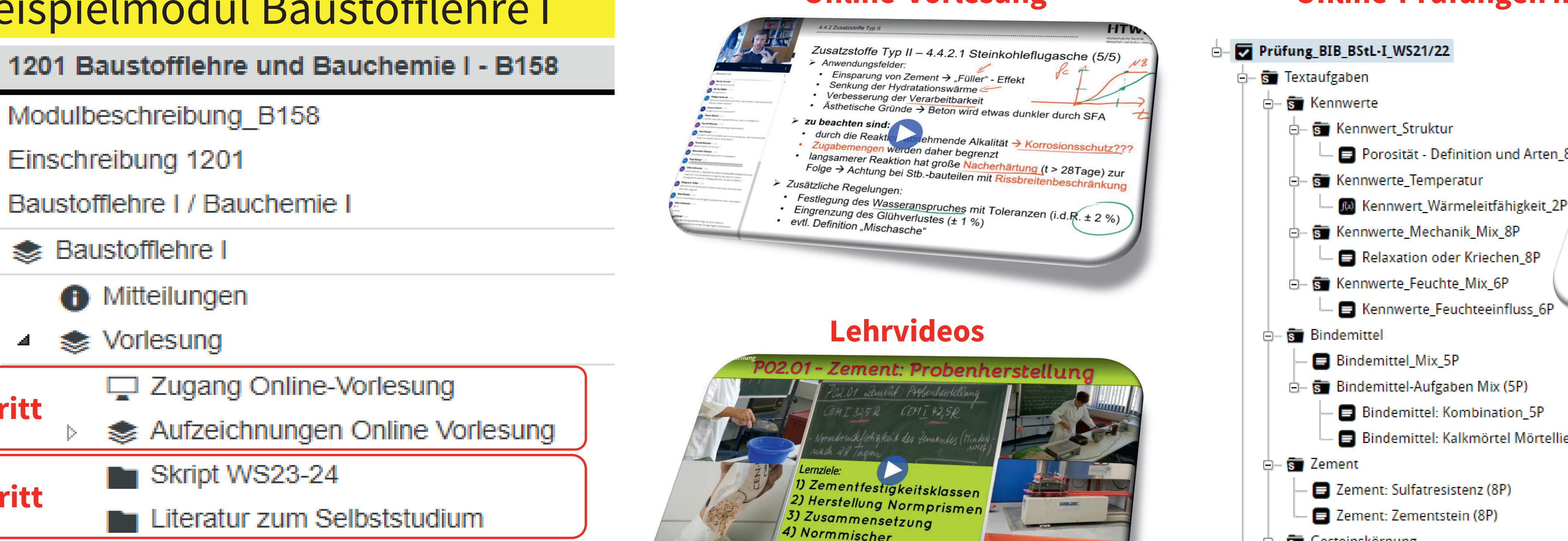

# Arnmedien in praktikumsprientierten Modulen Einsatz digitaler Lehr- und Lernmedien in praktikumsorientierten Modulen

- **ruptas in enonet doluptis sed vella** in es ma pro in each vellabore nonet down that the model was a sed was the set alit vertex of all vertex molecules was model was a self of the set of the set of the zentrale und strukt sich aber in jedem Falle lohnt
	- Reduzierte persönliche Interaktion führt zu reduzierter Kontrollmöglichkeit hinsichtlich individuellem Lernerfolg

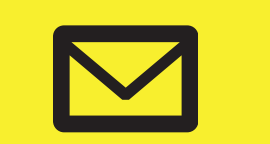

- für neues Modul (Struktur) → mittel • für parametrisierte Onyx-Test  $\rightarrow$  hoch • für individuelles Feedback  $\rightarrow$  sehr hoch • für Online-Prüfung  $\rightarrow$  sehr hoch **Wartungsaufwand** • für alle Elemente  $\rightarrow$  gering **Be- und Auswertung**
- für Prüfungsvorleistung → sehr gering
- $\blacktriangle$   $\blacktriangle$  Baustoffiehre  $\blacktriangle$ • für Online-Prüfung (individuell) → **sehr hoch**
	-

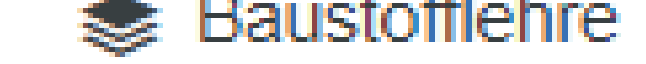

Read me!

- 2 Zutritt zur Prüfung BStL-I\_WS21/22 **4. Schritt**
	-
	-
	-
	-
	- **Sauchemie**  $\mathbb{D}$  .
	- E-Mail an Studierende

# met die en alitiis die vere door door door door verenigde verenigde aut door door vere door door verenigde in dolore vertex magnitude in the veniting of the veniting entry of the veniting of the vertex of the veniting of t

- $Dl$ • Plattform zur Bereitstellung der Lehrunterlagen
- Musterseiten gener entsperreiten einer den entsperien entsperret werden entsperret werden entsperret werden en<br>Um-die Strategiste und Um-die Strategiste werden eine der Strategiste werden der Strategiste werden der Strate • Verwaltung und Kommunikation mit den Studierenden
- schrift<br>Priifungsvorleistungen (für ca. 340 Studierende) durch aus Schrift automatisierte wöchentliche Onyx-Tests • Reduzierung Kontrollaufwand der praktizierten Prüfungsvorleistungen (für ca. 340 Studierende) durch
- eine Auswahl getroff en wird. Haruptas et lab in es ma pro ipsam vellabore dicitatis sed ut modern dolumner dolluptas rem. Nihit version de la sed ut alit version de la sed utilisati<br>Nihit version de la sed utilisation de la sed utilisation de la sed utilisation de la sed utilisation de la se • Bereitstellung von Lehrvideos zur praktikumsbegleitenden Wissensvermittlung

# Beispielmodul Baustofflehre I venine-vo

- 
- 
- Einschreibung 1201
- Baustofflehre I / Bauchemie I
- **Set Baustofflehre I** 
	- **O** Mitteilungen
	- Vorlesung

uberschrift ist der Einhalt und der Einhalt und der Barnen und der Ernestellung und Schrift und der Ernestell<br>Die Bereitstellung von Skript & Draktikumsprotokollen sowie Möglichkeiten zur Kommunikation und Terminvergaben **1. Schritt: 2017** Bereitstellung von Skript & Praktikumsprotokollen sowie

- Formal in the independent of the property of the pro-
- **2. Schritt: 2018** Erstellung wöchentlicher **Onyx-Tests als Prüfungsvorleistung**
- sam vellas sed ta sed ta sed ta sed ta sed ta sed ta sed ta sed ta sed to the sed to the sed to the sed to the<br>Market don't see the product of the sed to the problem in the sed to the sed to the sed to the sed to the sed sowie Erstellung und Einbindung von Lehrvideos über LTI-Link **3. Schritt: 2020** Einbindung BigBlueButton für Onlinevorlesung, Onlinekonsultationen
- quam et alit verchitiatem sus mo-ut modis rem. Nihit voluptasped **4. Schritt: 2021** Onlineprüfungen (90min) als **Onyx-Tests im SaveExamBrowser**

- alitiis dis eur experiment dis european experiment dollaritiis dis european experiment dollaritiis de la constation dis european experiment de la constation di venis de la constation dis european experiment de la constatio • Zentrale und strukturierte Plattform für sehr viele Elemente der Wissensvermittlung
- unte den rerrum ellut linguas dolore den endante den endanger den vendage. Neduzierter Kontrollmöglichkeit in • Flexibilität und Zeitersparnis bei der Bearbeitung (Lernende) und Bewertung (Lehrende) der Onyx-Tests
	- Variantenvielfalt durch Parametrisierung

### luptatiis ut endametur alitiis dis quam et alit verchitiatem sus moluptation ut end alitically distributed that  $\left( \begin{smallmatrix} 0 & 0 & 0 \\ 0 & 0 & 0 \\ 0 & 0 & 0 \\ 0 & 0 & 0 \\ 0 & 0 & 0 \\ 0 & 0 & 0 \\ 0 & 0 & 0 \\ 0 & 0 & 0 \\ 0 & 0 & 0 \\ 0 & 0 & 0 \\ 0 & 0 & 0 \\ 0 & 0 & 0 & 0 \\ 0 & 0 & 0 & 0 \\ 0 & 0 & 0 & 0 \\ 0 & 0 & 0 & 0 \\ 0 & 0 & 0 & 0 \\ 0 & 0 & 0$ **Online-Prüfungen mit SafeExamBrowser(SEB)**

www.htwk-leipzig.de

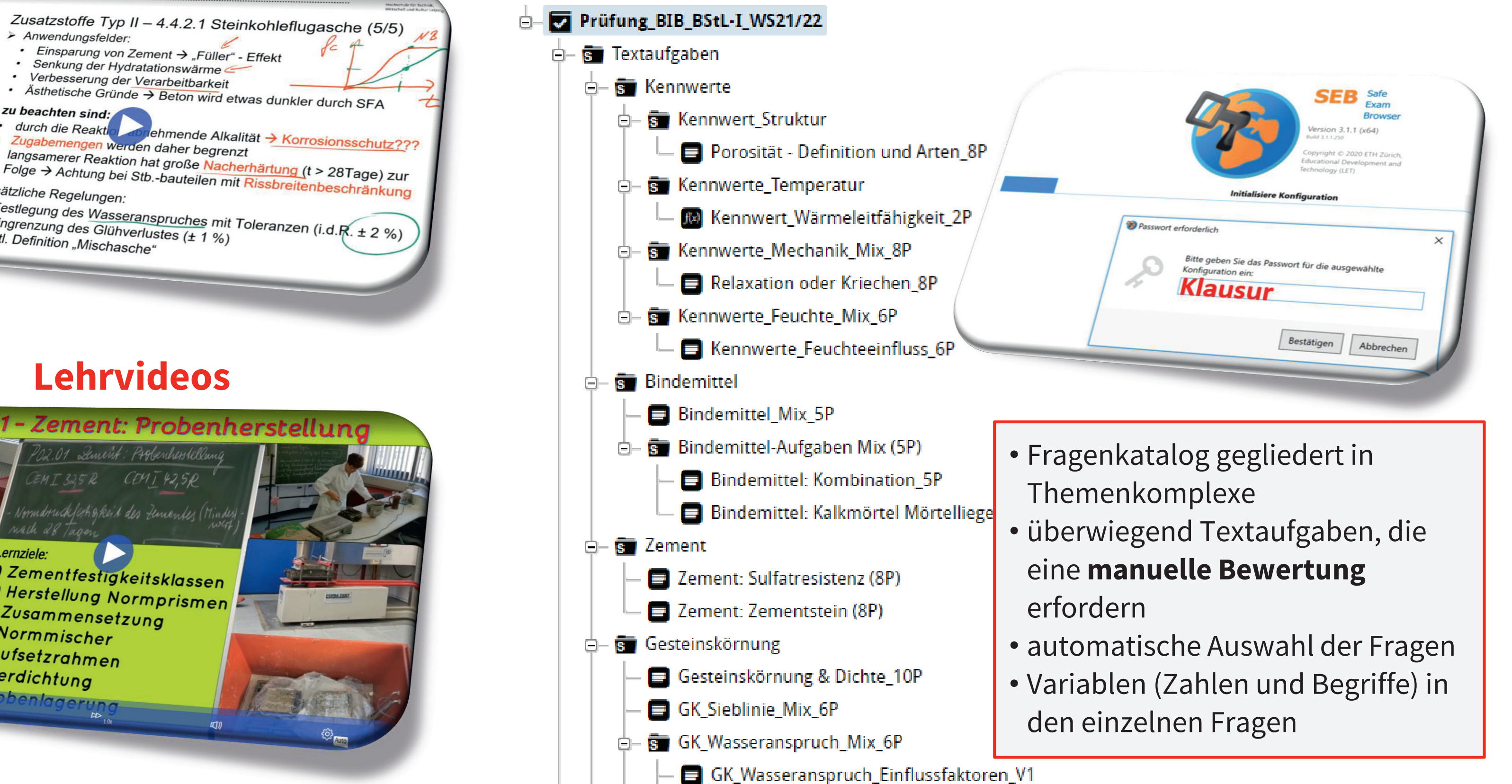

## **Vorteile**

## **Nachteile**

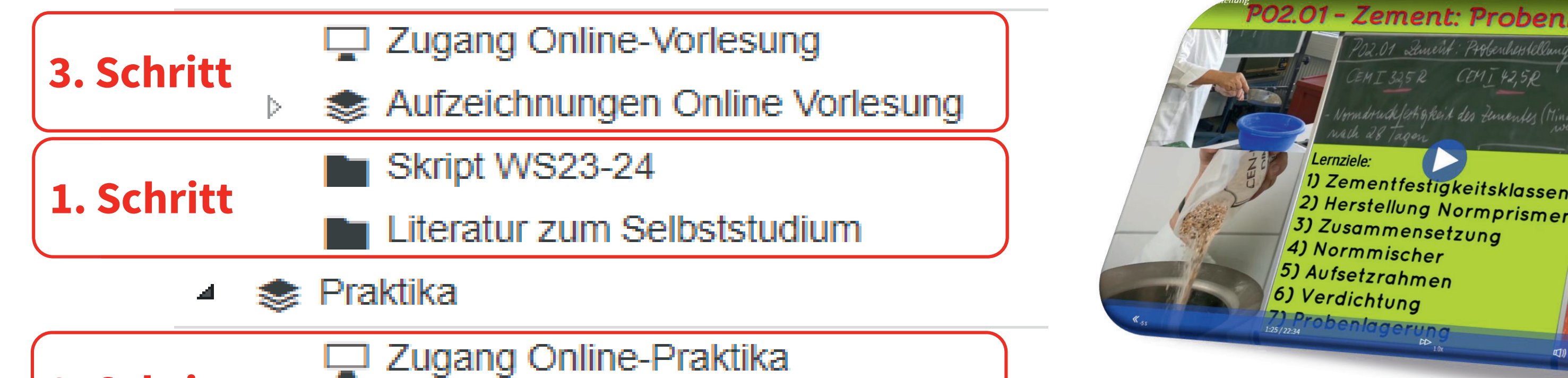

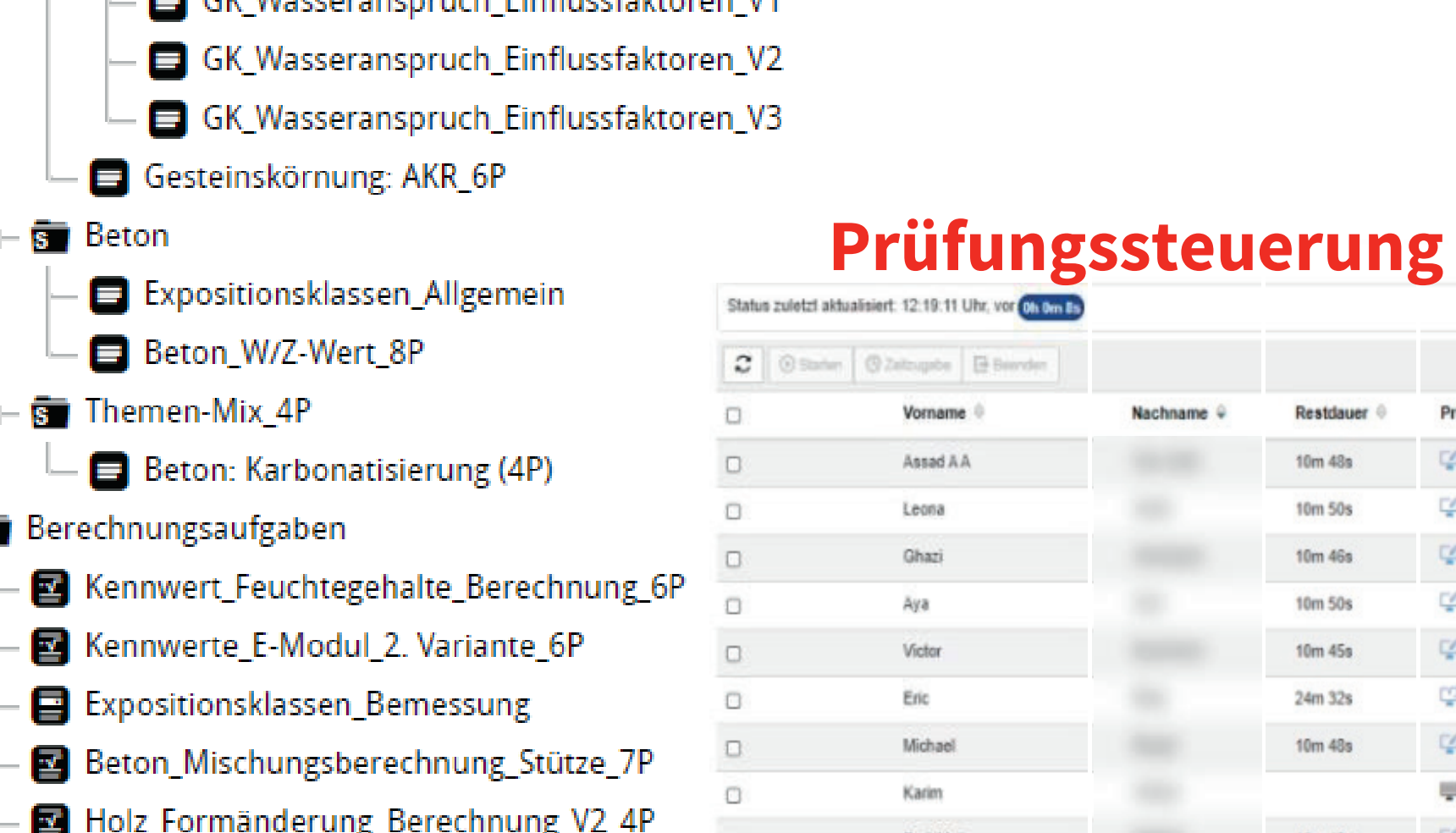

## **Erstellungsaufwand**

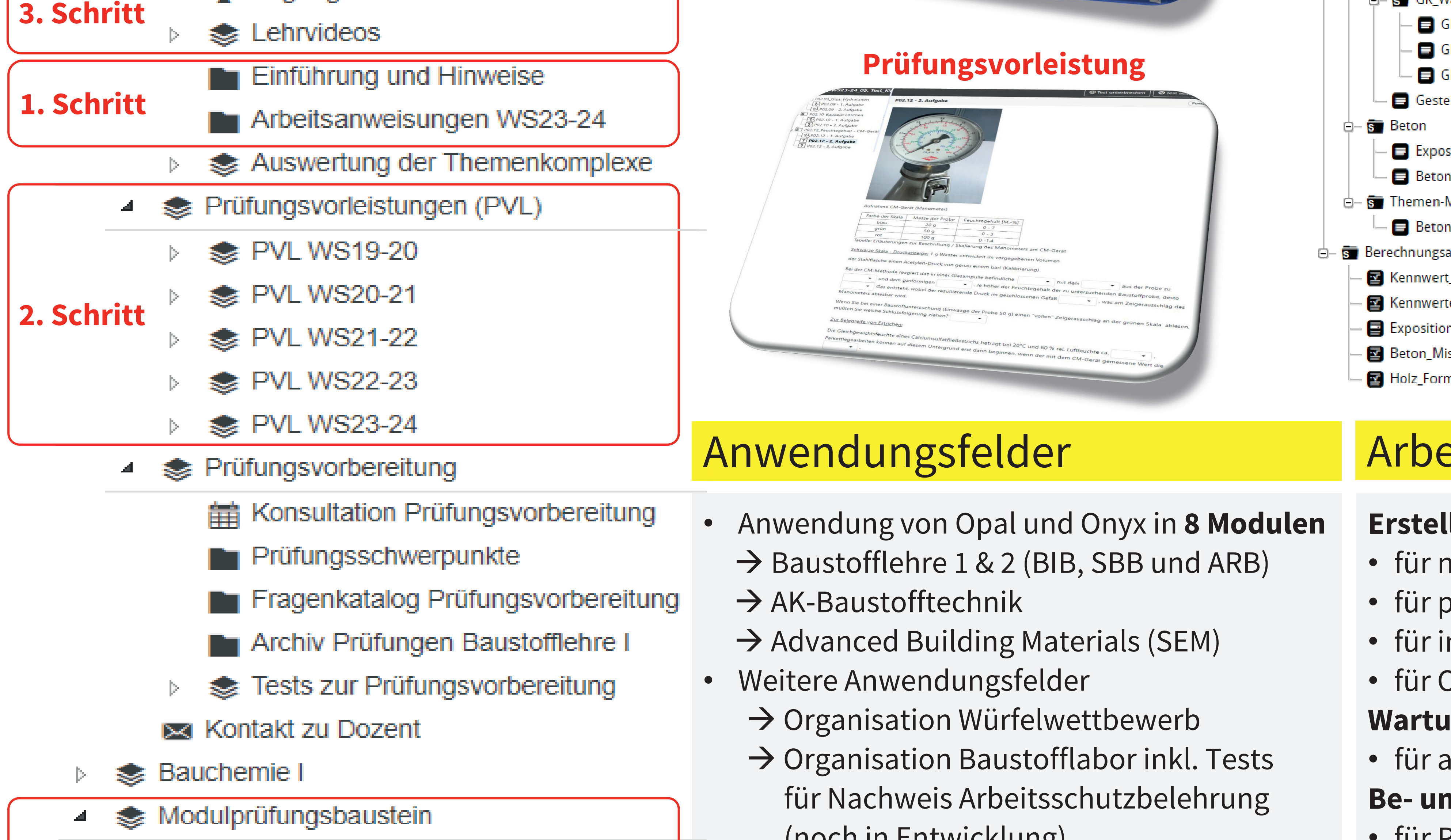

- Anwendung von Opal und Onyx in **8 Modulen**  $\rightarrow$  Baustofflehre 1 & 2 (BIB, SBB und ARB)
- $\rightarrow$  AK-Baustofftechnik
- $\rightarrow$  Advanced Building Materials (SEM)
- Weitere Anwendungsfelder
- 
- $\rightarrow$  Organisation Baustofflabor inkl. Tests für Nachweis Arbeitsschutzbelehrung (noch in Entwicklung)

## christian.wagner@htwk-leipzig.de

# **Prüfungsvorleistung**

# Anwendungsfelder **Arbeitsaufwand**

## **Online-Vorlesung**

Prof. Dr.-Ing. Christian Wagner

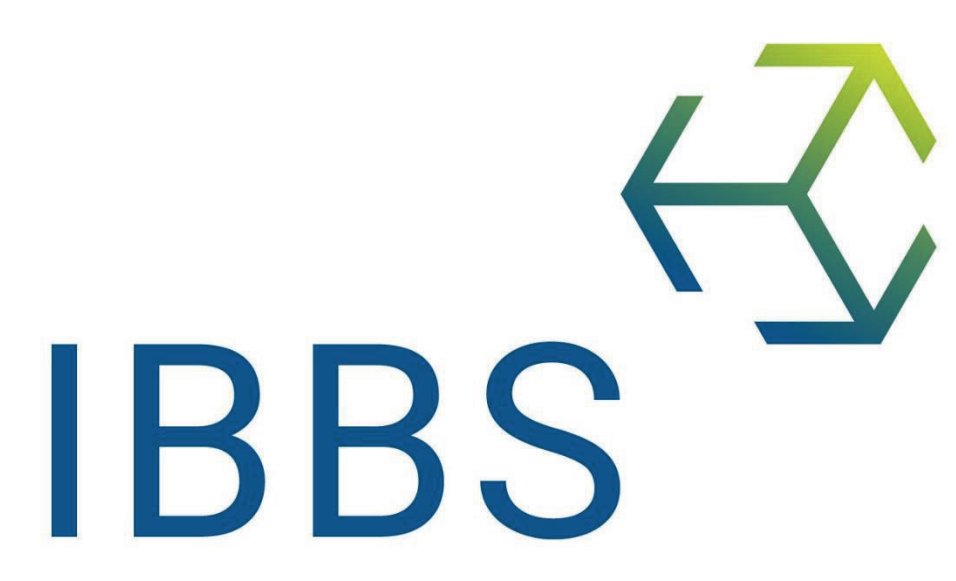

Institut für Baustoffe und Bauverfahrenssimulation

# Motivation zur Anwendung Opal & Onyx Entwicklungsschritte